# **esportes de aventura**

- 1. esportes de aventura
- 2. esportes de aventura :betspeed entrar
- 3. esportes de aventura :br betano com live

# **esportes de aventura**

Resumo: **esportes de aventura : Bem-vindo ao mundo emocionante de centrovet-al.com.br! Inscreva-se agora e ganhe um bônus de boas-vindas!**  contente: (©Imago Images / ZUMA Wire) Venezuelano passará por exames antes de assinar contrato Jogador de 27 anos está no Real Salt Lake, dos Estado Unidos Savarino teve [aposta jogo futebol](https://www.dimen.com.br/aposta-jogo-futebol-2024-07-27-id-4443.html)

### **esportes de aventura**

As apostas esportivas estão se tornando cada vez mais populares no mundo dos jogos e dos esportes, com milhões de pessoas ao redor do mundo se inscrevendo em esportes de aventura diferentes plataformas de apostas online. No entanto, muitas vezes é difícil saber exatamente em esportes de aventura que tipo de apostas se deve concentrar, ou quais estratégias de apostas são as mais vantajosas.

### **esportes de aventura**

Um **simulador de apostas esportivas** é uma ferramenta que permite aos jogadores fazer testes e avaliar os potenciais resultados de uma estratégia antes de apostarem seu próprio dinheiro. Ao usar um simulador, você pode obter uma ideia melhor de como diferentes estratégias podem funcionar, o que pode ajudá-lo a tomar decisiones mais informadas no futuro.

### **Como usar um simulador de apostas esportivas**

Usar um simulador de apostas esportivas é bastante simples e direto. Primeiro, escolha um simulador que lhe interesse e faça login na plataforma. Em seguida, escolha a opção de "simulação" ou "prática" e escolha o esporte ou o evento esportivo no qual deseja concentrar suas apostas. Em seguida, selecione a estratégia de apostas que deseja testar e configure as configurações desejadas para a simulação.

Depois de configurar as suas configurações, simule a esportes de aventura aposta e veja o resultado potencial. Você pode simular quantas apostas quiser e ajustar suas estratégias e configurações ao longo do caminho. Isso pode ajudá-lo a se sentir mais confiante em esportes de aventura suas escolhas de apostas quando o momento chegar a fazer apostas reais.

### **Vantagens de usar um simulador de apostas esportivas**

Há muitas vantagens em esportes de aventura usar um simulador de apostas esportivas, especialmente para os jogadores que estão começando. Algumas das vantagens incluem:

- Possibilidade de testar e avaliar diferentes estratégias sem arriscar seu próprio dinheiro
- A capacidade de praticar e se sentir mais confiante nas suas escolhas de apostas
- A possibilidade de experimentar diferentes esportes e eventos esportivos sem risco
- Oportunidade de aprimorar suas habilidades em esportes de aventura apostas online

### **Conclusão**

Usar um simulador de apostas esportivas é uma ótima maneira de se preparar para as apostas reais online. Com a prática e o tempo, você pode melhorar suas habilidades e estratégias de apostas e se tornar mais bem-sucedido nas apostas online.

### **Perguntas frequentes**

### **Como calcular as odds em esportes de aventura apostas esportivas?**

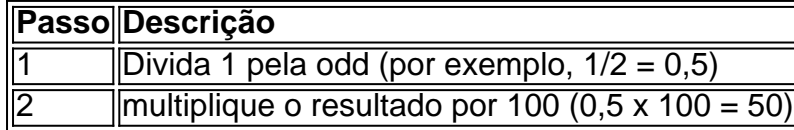

## **esportes de aventura :betspeed entrar**

Descubra o bet365, esportes de aventura casa de apostas esportivas on-line.

Oferecemos uma grande variedade de mercados de apostas, desde os principais eventos 4 esportivos até apostas especiais. Além disso, oferecemos uma variedade de promoções e bônus para ajudar você a aumentar seus ganhos. 4 Nossa equipe de atendimento ao cliente está disponível 24 horas por dia, 7 dias por semana para ajudá-lo com qualquer 4 dúvida ou problema que você possa ter.

pergunta: Quais são as probabilidades de um determinado evento?

resposta: As probabilidades de um determinado 4 evento são baseadas numa variedade de fatores, incluindo as estatísticas da equipe, o histórico do jogador e as condições meteorológicas. 4 Nossa equipe de especialistas em esportes de aventura apostas determina as probabilidades com base nesses fatores para fornecer as probabilidades mais precisas 4 possíveis. pergunta: Como faço para sacar meus ganhos?

Tudo começou quando eu estava procurando uma forma emocionante de passar o meu tempo livre, além de trabalhar em esportes de aventura meu emprego de tempo integral. Eu sou uma pessoa competitiva por natureza e sempre estou em esportes de aventura busca de novos desafios. Foi então que descobri os esportes virtuais na bet365, particularmente o futebol virtual. Inicialmente, fiquei um pouco confuso com o conceito de esportes virtuais. Eu sabia o que eram as apostas esportivas, mas esportes virtuais? Através de pesquisas e leitura, eu descobri que esportes virtuais são eventos esportivos simulados por um computador, onde você pode fazer apostas como faria em esportes de aventura esportes reais. Essa ideia me intrigou e decidi dar uma chance a esse novo hobby.

Depois de me registrar em esportes de aventura uma conta na bet365, eu descobri que é extremamente fácil fazer apostas em esportes de aventura esportes virtuais. Todo o que você precisa fazer é acessar o site da bet365, entrar em esportes de aventura esportes de aventura conta e selecionar a categoria "Esportes Virtuais". Em seguida, é possível escolher entre diferentes opções, como futebol, basquete, corrida de cavalos e outros. Eu escolhi o futebol virtual e fiquei impressionado com a interface de usuário simples e intuitiva. Você pode escolher entre diferentes partidas e fazer apostas simples ou combinadas.

Muito rápido, eu comecei a apreciar os benefícios de fazer apostas em esportes de aventura

esportes virtuais. Primeiro, os resultados estão disponíveis em esportes de aventura intervalos de tempo muito mais curto do que nos esportes reais. Isso significa que é possível fazer múltiplas apostas em esportes de aventura um curto período de tempo, aumentando as chances de ganhar. Em segundo lugar, as apostas em esportes de aventura esportes virtuais são feitas em esportes de aventura jogos aleatórios de times reais, o que significa que não há a necessidade de se concentrar em esportes de aventura estatísticas ou formulários desgastantes. Por fim, a falta de participação humana nos jogos virtuais garante resultados imparciais e justos. Em um determinado momento, eu estava gastando mais de 10 horas por semana jogando futebol virtual e outros esportes virtuais. Eu não apenas gostava da emoção de fazer apostas e ver os resultados imediatamente, mas também apreciava a praticidade de jogar onde e quando quisesse. Além disso, me senti mais envolvido com os esportes que assistia na TV, pois agora eu também fazia apostas nas mesmas modalidades.

# **esportes de aventura :br betano com live**

# **Quatro pessoas morrem e 26 ficam feridas após colisão de trens na República Tcheca**

Quatro pessoas morreram e 26 ficaram feridas após um trem de passageiros viajar para a Ucrânia colidir com um trem de carga na cidade tcheca de Pardubice, oficialmente confirmado.

"Posso confirmar que quatro pessoas sofreram ferimentos incompatíveis com a vida", disse a porta-voz de emergência local Alena Kisiala à emissora de televisão Checa.

O acidente ocorreu na noite de quarta-feira esportes de aventura Pardubice, parte da principal linha férrea do país a partir de Praga, a cerca de 60 km a oeste da cidade.

**Informações sobre o acidente Detalhes**

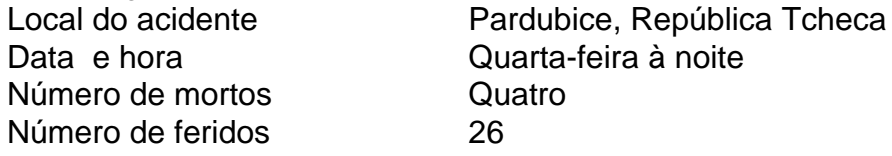

A emissora de televisão checa relatou que o trem transportava mais de 300 passageiros, muitos deles estrangeiros.

O primeiro-ministro tcheco Petr Fiala expressou suas condolências nas redes sociais, descrevendo o acidente como "uma grande tragédia" e dizendo que "todos nós pensamos nas vítimas e nos feridos".

Os ministros do Interior e dos Transportes chegaram ao local nas primeiras horas da quinta-feira. O ministro do Interior, Vit Rakusan, disse que a maioria das lesões era leve e que os passageiros haviam sido evacuados para o prédio do terminal de trem.

Rakusan disse que a polícia estava identificando os passageiros reunidos na estação de trem após o operador, Regiojet, fornecer a lista de passageiros.

Os socorristas disseram que nove ambulâncias, dois helicópteros e mais de 60 bombeiros, tanto profissionais quanto voluntários, haviam sido empregados.

"O trabalho de resgate foi complicado porque o primeiro vagão estava deformado. Isso dificultou o acesso aos feridos", disse o bombeiro Pavel Ber aos repórteres no local.

O trem estava viajando para a cidade ocidental ucraniana de Chop, perto da fronteira com a Eslováquia.

O horário mostra o trem partindo de Praga às 19h52min GMT e partindo de Pardubice às 20h47min GMT. Ele estava programado para chegar esportes de aventura Chop às 08h35min GMT da quinta-feira após cruzar a Eslováquia.

Uma investigação sobre a causa do acidente estava esportes de aventura andamento, disse o

ministro dos Transportes, Martin Kupka.

Ele adicionou que a principal linha férrea conectando Praga com a segunda maior cidade tcheca, Brno, e a terceira maior cidade, Ostrava, permaneceria fechada por pelo menos alg

Author: centrovet-al.com.br Subject: esportes de aventura Keywords: esportes de aventura Update: 2024/7/27 15:37:06